$\Omega$ 

### 2016 SISG MODULE 17: Bayesian Statistics for Genetics Lecture 10: Imputation and Model Comparison

Jon Wakefield

Departments of Statistics and Biostatistics University of Washington

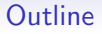

[Methods for Imputation](#page-3-0)

[Model Comparison](#page-18-0)

**[Conclusions](#page-29-0)** 

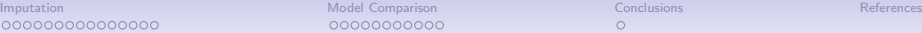

00000000000

 $\Omega$ 

#### Introduction

- In this lecture we consider three topics.
- First, we consider methods for imputation of missing genotypes.
- We describe a number of the more common Bayesian approaches to this problem.
- Second, we will briefly review a number of procedures to carry out model comparison.

00000000000

 $\circ$ 

#### Motivation for Imputation

- Imputation is the prediction of missing genotypes.
- Imputation is used in both GWAS and in fine-mapping studies.
- The technique is becoming increasingly popular since it can:
	- Increase power in GWAS.
	- Facilitate meta-analysis in which it is required to combine information from different panels which have different sets of SNPs. In this way power can be increased.
	- Fine-map causal variants, see Figure [1.](#page-4-0) Imputed SNPs that show large associations can be better candidates for replication studies.
- <span id="page-3-0"></span>• The key idea in the approaches we describe is the use of data on haplotypes from a relevant population to build a prior model for the missing data, basically the models leverage linkage disequilibrium.

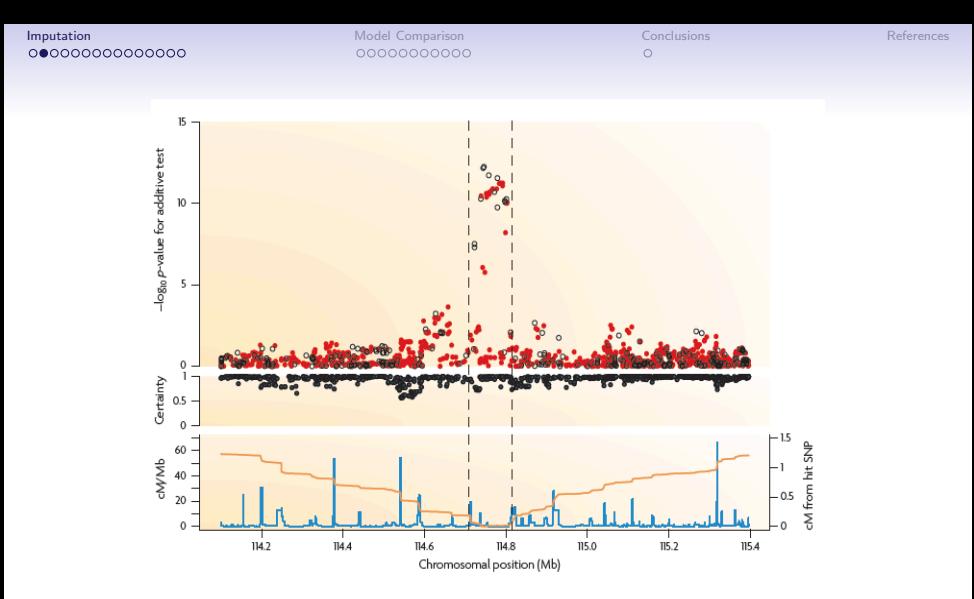

<span id="page-4-0"></span>Figure 1 : Imputation for the TCF7L2 gene, from Marchini et al. (2007). Imputed SNP signals are in red and observed SNPs in black.

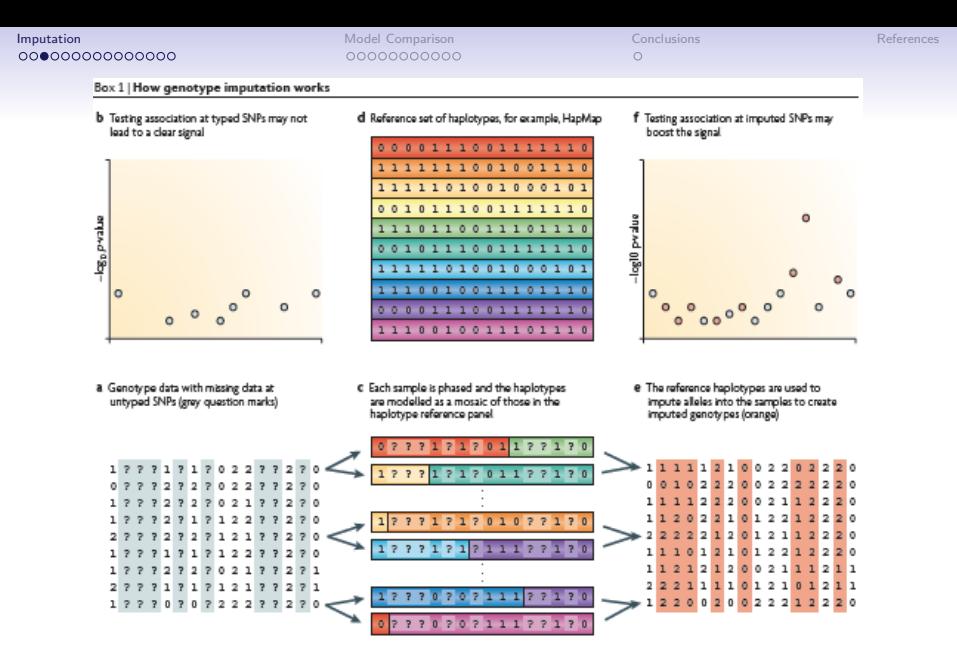

Figure 2 : Imputation overview from Marchini and Howie (2010).

00000000000

### The Statistical Framework

- Suppose we wish to estimate the association between a phenotype and  $m$ genetic markers in  $n$  individuals.
- Let  $G_{ii}$  represent the genotype of individual i at SNP j with  $G_{ii}$  unobserved for some SNPs.
- We consider diallelic SNPs so that  $G_{ii}$  can take the value 0, 1 or 2 depending on whether the pair of constituent SNPs are  $\{0,0\}$ ,  $\{0,1\}$ ,  ${1,0}$  or  ${1,1}$ .
- If  $G_{ii}$  is observed then for SNP *j* we simply model

 $p(y_i|G_{ii})$ 

• For example, if the phenotype  $y_i$  is continuous, we might assume a normal model:

$$
E[Y_i] = \beta_0 + \beta_1 G_{ij},
$$

and if  $y_i$  is binary, a logistic model is an obvious candidate:

$$
\frac{p_i}{1-p_i}=\exp(\beta_0+\beta_1 G_{ij})
$$

where  $p_i$  is the probability of disease for individual *i*.

00000000000

#### The Statistical Framework

- Let  $H = (H_1, ..., H_N)$  represent haplotype information at m SNPs in a relevant reference-panel, with N distinct haplotypes.
- Let  $G_i$  be the observed genotype information for individual *i*.
- If  $G_{ii}$  is unobserved then for SNP *i* we have the model

$$
p(y_i|\mathbf{H},\mathbf{G}_i)=\sum_{k=0}^2p(y_i|G_{ij}=k)\times\Pr(G_{ij}=k|\mathbf{H},\mathbf{G}_i)
$$

• The big question is how to obtain the predictive distribution

$$
Pr(G_{ij}=k|\mathbf{H},\mathbf{G}_i).
$$

- A common approach is to take as prior a Hidden Markov Model (HMM).
- We digress to discuss HMMs.

00000000000

#### Hidden Markov Models

- Example: Poisson Time Series A common problem is how to model count data over time. A Poisson model is the obvious choice but how to introduce:
	- 1. overdispersion and
	- 2. dependence over time.
- Consider the model:

Stage 1: 
$$
Y_t | \lambda_t \sim \text{Poisson}(\lambda_t)
$$
,  $t = 1, 2, ...$   
\nStage 2:  $\lambda_t | Z_t \sim_{iid} \begin{cases} \lambda_0 & \text{if } Z_t = 0 \\ \lambda_1 & \text{if } Z_t = 1 \end{cases}$   
\nStage 3:  $Z_t | p \sim_{iid}$  Bernoulli(p).

• An alternative model replaces *Stage 3* with a (first-order) Markov chain model, i.e,  $Pr(Z_t | Z_1, ..., Z_{t-1}) = Pr(Z_t | Z_{t-1})$ :

$$
Pr(Z_t = 0 | Z_{t-1} = 0) = p_0
$$
  
 
$$
Pr(Z_t = 1 | Z_{t-1} = 1) = p_1
$$

- $Z_t$  is an unobserved (hidden) state.
- As an example we consider the number of major earthquakes (magnitude 7 and above) for the years 1990–2006.
- We illustrate the fit of this model with two or three underlying states.

#### Example: Earthquake Data

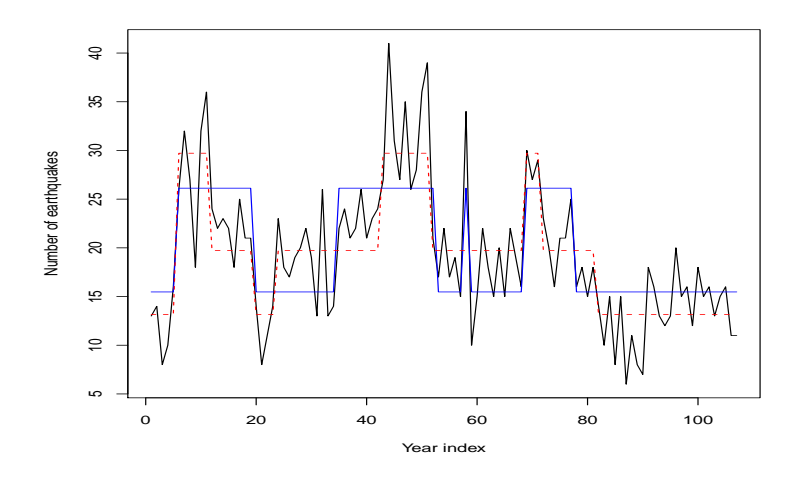

Figure 3 : The earthquake data along with the underlying states for the two and three state HMMs, in blue and red, respectively.

00000000000

#### IMPUTE v1

• Marchini et al. (2007) consider a HMM for the vector of genotypes for individual i:

$$
Pr(G_i | H, \theta, \rho) = \sum_{Z_i = (\mathbf{Z}_i^{(1)}, \mathbf{Z}_i^{(2)})} Pr(G_i | Z_i, \theta) \times Pr(Z_i | H, \rho)
$$

where  $\mathbf{Z}_{i}^{(1)}=\{Z_{i1}^{(1)},...,Z_{iJ}^{(1)}\}$  and  $\mathbf{Z}_{i}^{(2)}=\{Z_{i1}^{(2)},...,Z_{iJ}^{(2)}\}$ .

- $\bullet$  The  $(\mathsf{Z}^{(1)}_i, \mathsf{Z}^{(2)}_i)$  are the pair of haplotypes for SNP  $j$  from the reference panel that are copied to form the genotype vector. These are the hidden states.
- The term  $Pr(Z_i|H, \rho)$  models how the pair of copied haplotypes for individual  $i$  changes along the sequence. This probability changes according to a Markov chain with the switching of states depending on the fine-scale recombination rate  $\rho$ .
- The term  $Pr(G_i|Z, \theta)$  allows the observed genotypes to differ from the pair of copied haplotypes through mutation; the mutation parameter is  $\theta$ .
- IMPUTE v2 (Howie et al., 2009) is a more flexible version that alternates between phasing and haploid imputation.

00000000000

#### fastPHASE and BIMBAM

- We describe the model of Scheet and Stephens (2006).
- A Hidden Markov Model (HMM) is used to determine  $Pr(G_{ij} = k | \alpha, \theta, r)$ .
- The basic idea is that haplotypes tend to cluster into groups of similar haplotypes; suppose there are  $K$  clusters.
- The unobserved hidden state is the haplotype cluster from which this SNP arose from. Each cluster has an associated set of allele frequencies  $\theta_{ki}$ .
- With K underlying states we have, for SNP j,  $\alpha_{ki}$  being the probability of arising from haplotype k, with

$$
\sum_{k=1}^K \alpha_{kj} = 1.
$$

• The model is

$$
\text{Pr}(\mathbf{G}_i|\boldsymbol{\alpha},\boldsymbol{\theta},r)=\sum_{\mathbf{Z}}\text{Pr}(\mathbf{G}_i|\mathbf{Z}_i,\boldsymbol{\theta})\times\text{Pr}(\mathbf{Z}_i|\boldsymbol{\alpha},r)
$$

with  $Z_{ij}$  the haplotype of origin for individual i and SNP j.

- A Markov chain is constructed for  $Z_{ij}$  with the strength of dependence being based on the recombination rate  $r$  at a given location.
- Given  $Z_{ii} = k$ , the genotype assigned depends on the allele frequencies of the  $k$ -th haplotype at the  $j$ -th SNP.

00000000000

 $\circ$ 

### Use in Association Studies

- The simplest approach to using imputed SNPs is to substitute  $G_{ii}$  (a number between 0 and 2) into the phenotype association model.
- A set of probabilities  $Pr(G_{ii} = k | G, H)$  for  $k = 0, 1, 2$  are produced and these may be used to average over the uncertainty in the phenotype model.
- Within BIMBAM the unknown genotype is sampled from its posterior distribution, within an MCMC framework.
- Other approaches:
	- MACH: similar methodology to IMPUTE (Li et al., 2010).
	- Beagle: uses a graphical model for haplotypes (Browning and Browning, 2009).

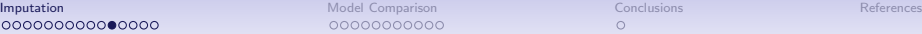

00000000000

 $\Omega$ 

### Practical Issues

- One may attempt to match the haplotype panel (e.g. from HapMAP 2) with the study individuals.
- An alternative approach is to use all available haplotypes, and assigning equal prior probabilities to each.
- Many studies, for example Huang et al. (2009), have examined SNP imputation accuracy in different populations.

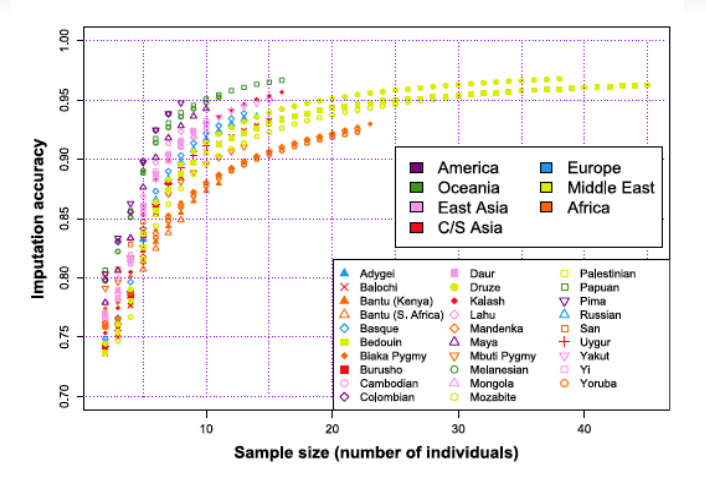

Figure 4 : Imputation accuracy as a function of sample size, from Huang et al. (2009).

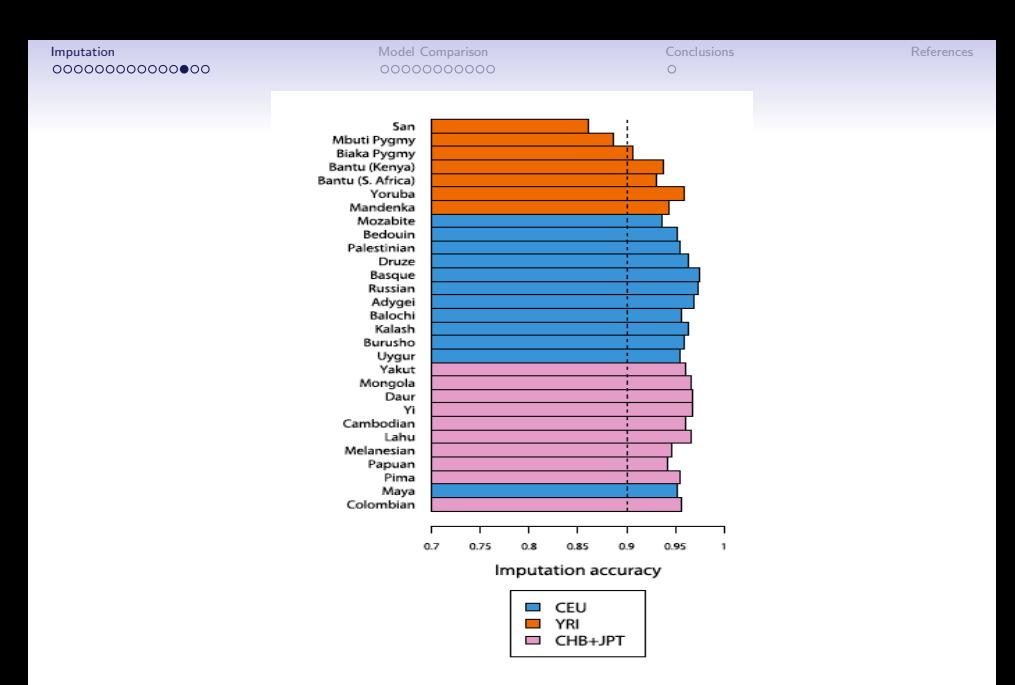

Figure 5 : Imputation accuracy for different populations with a reference-panel of 120 haplotypes. From Huang et al. (2009).

 $\Omega$ 

Table 1. Association Analysis results.

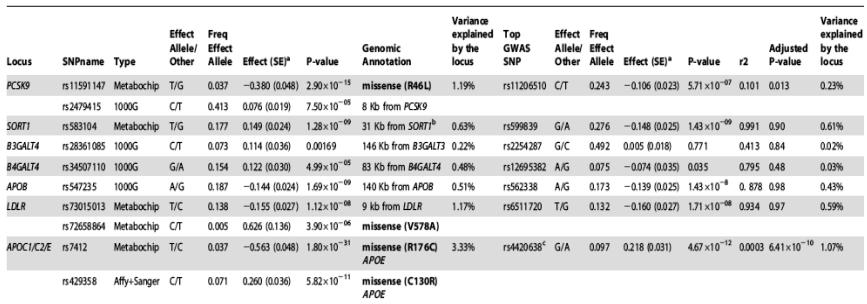

The left panel shows the association results at 7 loci. For each gene, the strongest variant is listed first, and any second detected independent signal is listed with results from the conditional analysis (Materials and M column Type indicates whether the SNP was directly genotyped Metabochip) or imputed using 1000G reference haplotype (1000G) or the Sardinian reference panel (Affy+Sanger). The right panel shows the association results for the GWAS SNPs previously described [5], the correlation with the top SNP listed in the left panel, and its p-value in the conditional analysis (Adjusted P-value).

\*Effect sizes are standardized (see Materials and Methods), and represent the change in trait LDL-C values associated with each copy of the reference allele, measured in standard deviation units. <sup>b</sup>SNP rs583104 is also 1 Kb from PSRCI transcript.

<sup>c</sup>r<sup>2</sup> = 0.967 with Metabochip second-independent SNP, rs429358. After adjusting for the two independent SNPs, rs7412 and rs429358, the p-value for rs4420638 was 0.5. doi:10.1371/journal.pgen.1002198.t001

#### Figure 6 : Example from Sanna et al. (2011). Imputation carried out using the MACH software.

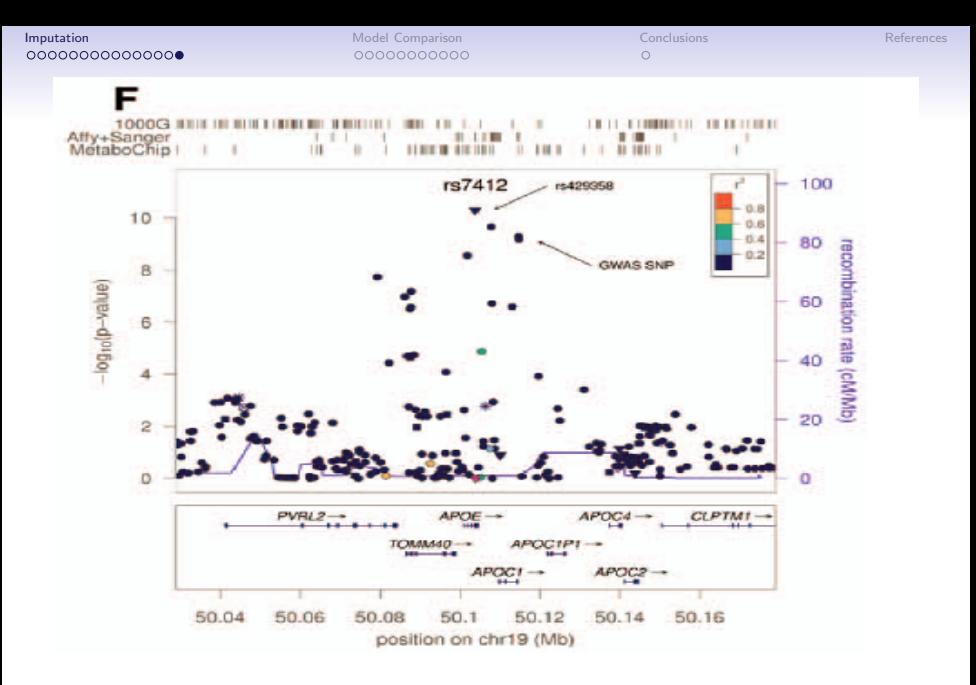

Figure 7 : Example from Sanna et al. (2011).

 $•00000000000$ 

### Model Comparison

- Markov chain Monte Carlo in particular has allowed the fitting of more and more complex models, often hierarchical in nature with layers of random effects.
- The search for a method to find the "best" of a set of candidate models has also grown.
- Let  $p(\mathbf{y}|\theta)$  represent a generic likelihood for  $\mathbf{y} = [y_1, \ldots, y_n]$  and let

$$
D(\theta) = -2 \log[p(\mathbf{y}|\theta)]
$$

represent the deviance.

 $\bullet\,$  For example, in an iid normal $(\mu_i(\bm{\theta}),\sigma^2)$  normal the deviance is

$$
\frac{1}{\sigma^2}\sum_{i=1}^n [y_i - \mu_i(\boldsymbol{\theta})]^2.
$$

<span id="page-18-0"></span>• Frequentist model comparison for nested models is often carried out using likelihood ratio statistics, which corresponds to the comparison of deviances in generalized linear models (GLMs), see for example McCullagh and Nelder (1989).

00000000000

### Model Comparison: AIC

- One approach to model comparison is based on a model's ability to make good predictions.
- Such an objective, and predicting the actual observed data, leads to Akaike's an information criterion (AIC), derived in Akaike (1973).
- In AIC one tries to estimate the (Kullback-Leibler) distance between the true distribution of the data, and the modeled distribution of the data.
- AIC is given by

$$
AIC = -2 \log[p(y|\widehat{\boldsymbol{\theta}})] + 2k
$$

where  $\widehat{\theta}$  is the MLE and k is the number of parameters in the model, i.e. the size of  $\theta$ .

- Small values of the AIC are favored, since they suggest low prediction error.
- The penalty term  $2k$  penalizes the double use of the data.
- In general for prediction: overly complex models are penalized since redundant parameters "use up" information in the data.

00●00000000

#### Model Comparison: BIC

- Another approach is based on trying to identify the "true" model.
- Schwarz (1978) developed the Bayesian Information Criterion (BIC) which is given by

$$
\mathsf{BIC} = -2\log[p(y|\widehat{\theta})] + k\log n.
$$

- BIC approximates  $-2 \log p(y|\theta)$  under a certain unit information prior (Kass and Wasserman, 1995).
- $\bullet$  BIC is consistent<sup>1</sup> for finding the true model, if that model lies in the set being compared.
- AIC is not consistent for finding the true model, but recall is intended for prediction.

 $1$ meaning the BIC hones in on the true model as the sample size increases

00000000000

### Model Comparison: DIC

- Spiegelhalter et al. (2002) introduced what has proved to be a very popular model comparison statistic, the deviance information criterion (DIC).
- To define the DIC, define an "effective number of parameters as

$$
p_D = E_{\theta|y}\{-2\log[p(\mathbf{y}|\theta)]\} + 2\log[p(\mathbf{y}|\overline{\theta})]
$$
  
=  $\overline{D} + D(\overline{\theta})$ 

where  $\bar{\theta} = E[\theta | y]$  is the posterior mean,  $D(\bar{\theta})$  is the deviance evaluated at the posterior mean and  $\overline{D} = E[D|\mathbf{y}]$ .

• Hence,  $p_D$  is the

posterior mean deviance – deviance of posterior means.

• The DIC is given by

$$
\begin{array}{rcl} \mathsf{DIC} & = & D(\overline{\theta}) + 2p_D \\ & = & \overline{D} + p_D, \end{array}
$$

so that we have a measure of goodness of fit  $+$  complexity.

• DIC is straightforward to evaluate using MCMC or INLA.

00000000000

 $\circ$ 

#### Model Comparison: DIC

DIC has been heavily criticized (Spiegelhalter et al., 2014):

- $p_D$  is not invariant to parameterization.
- DIC is not consistent for choosing the correct model.
- DIC has a weak theoretical justification and is not universally applicable.
- DIC has been shown to under penalize complex models (Plummer, 2008; Ando, 2007).
- See Spiegelhalter et al. (2014) for an interesting discussion of the history of DIC, including a summary of attempts to improve DIC.
- According to Google Scholar, as of June 20th, 2014, Spiegelhalter et al. (2002) has 5251 citations...

00000000000

 $\circ$ 

#### Model Comparison: CPO

- Another approach based on prediction uses the conditional predictive ordinate (CPO).
- Let

$$
\boldsymbol{y}_{-i} = [y_1,\ldots,y_{i-1},y_{i+1},\ldots,y_n]
$$

represent the vector of data with the *i*-th observation removed.

- The idea is to predict the density ordinate of the left-out observation, based on those that remain.
- Specifically, the CPO for observation  $i$  is defined as:

$$
\begin{array}{rcl} \mathsf{CPO}_{i} & = & p(y_{i}|\mathbf{y}_{-i}) \\ & = & \int p(y_{i}|\boldsymbol{\theta})p(\boldsymbol{\theta}|\mathbf{y}_{-i}) \; d\boldsymbol{\theta} \\ & = & E_{\boldsymbol{\theta}|y_{-i}}\left[p(y_{i}|\boldsymbol{\theta})\right] \end{array}
$$

00000000000

 $\circ$ 

### Model Comparison: CPO

• The CPOs can be used to look at local fit, or one can define an overall score for each model:

$$
\log(\text{CPO}) = \sum_{i=1}^{n} \log \text{CPO}_{i}.
$$

- Good models will have relatively high values of log (CPO).
- See Held et al. (2010) for a discussion of shortcuts for estimation (i.e. avoidance of fitting the model  $n$  times) using MCMC and INLA.

00000000000

 $\circ$ 

#### Model Comparison: Illustration, Childhood Mortality in Tanzania

- We illustrate the use of CPO and DIC in a study of estimating childhood (under 5) mortality in regions of Tanzania.
- The data are collected via a series of 8 surveys in 21 regions covering the period 1980–2009.
- Let  $q_{its}$  be the childhood mortality in area i, at time point t from survey s.
- Based on the surveys we can obtain weighted (Horvitz-Thompson) estimators  $\hat{q}_{its}$  with associated asymptotic variances  $V_{its}$ .
- We summarize the data via logit estimates

$$
y_{its} = \log\left(\frac{\widehat{q}_{its}}{1 - \widehat{q}_{its}}\right).
$$

• Let

$$
\phi_{its} = \log\left(\frac{q_{its}}{1 - q_{its}}\right)
$$

represent the logit of the childhood mortality.

### Model Comparison: Illustration, Childhood Mortality in Tanzania We have a three-stage hierarchical model:

• Stage 1: Likelihood:

 $y_{its} | \phi_{its} \sim \text{normal}(\phi_{its}, V_{its}).$ 

and we compare the following six models:

Model 1:  $\phi_{its} = \mu + \alpha_t + \gamma_t + \theta_i + \eta_i + \delta_{it}$ Model 2:  $\phi_{i\tau s} = \mu + \alpha_t + \gamma_t + \theta_i + \eta_i + \delta_{i\tau} + \nu_s$ Model 3:  $\phi_{its} = \mu + \alpha_t + \gamma_t + \theta_i + \eta_i + \delta_{it} + \nu_s + \nu_{is}$ Model 4:  $\phi_{its} = \mu + \alpha_t + \gamma_t + \theta_i + \eta_i + \delta_{it} + \nu_s + \nu_{ts}$ Model 5:  $\phi_{its} = \mu + \alpha_t + \gamma_t + \theta_i + \eta_i + \delta_{it} + \nu_s + \nu_{ts} + \nu_{is}$ Model 6:  $\phi_{its} = \mu + \alpha_t + \gamma_t + \theta_i + \eta_i + \delta_{it} + \nu_s + \nu_{ts} + \nu_{its} + \nu_{its}$ 

where  $\alpha_t$ ,  $\theta_i$ ,  $\delta_t$  are independent random effects for time, area and the interaction,  $\gamma_t$  and  $\eta_i$  are random effects that carry out local smoothing in time and space and  $\nu_s$ ,  $\nu_{ts}$ ,  $\nu_{is}$ ,  $\nu_{its}$  are independent random effects to reflect survey effects.

- Stage 2: Normal random effects Distributions.
- Stage 3: Hyperpriors on  $\mu$  and the random effects variances.

000000000**⊕**0

#### Model Comparison: Illustration, Childhood Mortality in Tanzania

Table 1 : Model comparison statistics for 6 models for the Tanzania data; "best" in red.

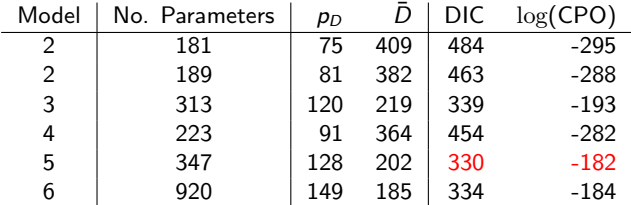

- Notice how much smaller the effective number of parameters is, when compared with the total number of parameteres; this is because of the shrinkage/penalization of the random effects distributions.
- Both CPO and DIC suggest that model 5 is the best:

Model 5:  $\phi_{its} = \mu + \alpha_t + \gamma_t + \theta_i + \eta_i + \delta_{it} + \nu_s + \nu_{ts} + \nu_{is}$ 

• So survey effects vary across time and across areas (different teams sent out).

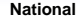

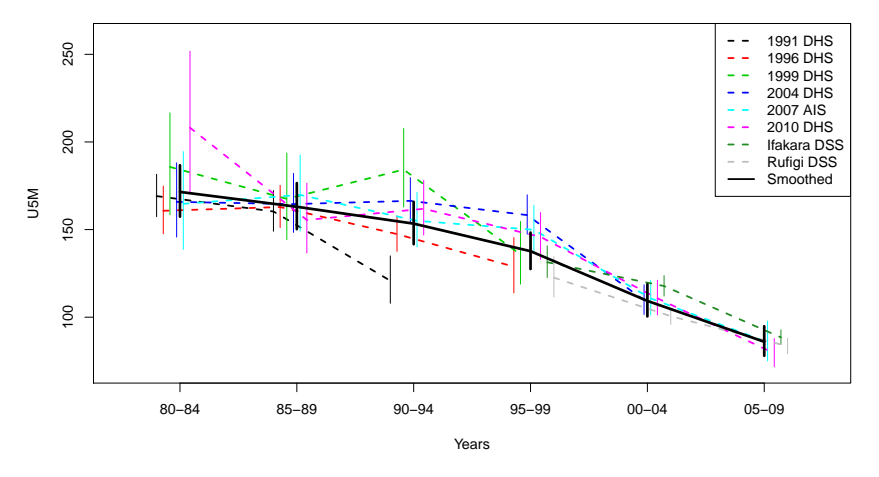

Figure 8 : Smoothed estimates of national under 5 mortality in Tanzania (solid line) per 1000 births, different surveys denoted with dashed lines and vertical lines represent 95% interval estimates.

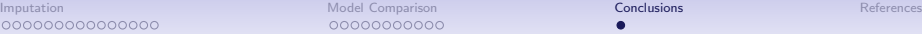

00000000000

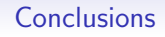

- Hierarchical models allow complex dependencies within data to be modeled.
- Prior specification for variance components is not straightforward, and sensitivity analysis is a good idea.
- <span id="page-29-0"></span>• No universally agreed upon approach to carrying out model comparison. ]item The Widely Applicable Information Criteria (WAIC) is growing in popularity (Watanabe, 2013; Gelman et al., 2014).

 $\Omega$ 

#### **References**

- Akaike, H. (1973). Information theory and an extension of the maximum likelihood principle. In P. B.N. and C. F., editors, Second International Symposium on Information Theory, pages 267–281. Akademia Kiadó, Budapest.
- Ando, T. (2007). Bayesian predictive information criterion for the evaluation of hierarchical bayesian and empirical bayes models. Biometrika, 94, 443-458.
- Browning, B. and Browning, S. (2009). A unified approach to genotype imputation and haplotype-based inference for large data sets of trios and unrelated individuals. The American Journal of Human Genetics, 84, 1084–1097.
- Gelman, A., Hwang, J., and Vehtari, A. (2014). Understanding predictive information criteria for bayesian models. Statistics and Computing, 24, 997–1016.
- Held, L., Schrödle, B., and Rue, H. (2010). Posterior and cross-validatory predictive checks: A comparison of MCMC and INLA. In T. Kneib and G. Tutz, editors, Statistical Modeling and Regression Structures – Festschrift in Honour of Ludwig Fahrmeir, pages 91–110. Physica-Verlag.
- <span id="page-30-0"></span>Howie, B., Donnelly, P., and Marchini, J. (2009). A flexible and accurate genotype imputation method for the next generation of genome-wide association studies. PLoS Genetics, 5, e1000529.

Huang, L., Yun, L., Singleton, A., Hardy, J., Abecasis, G., Rosenberg, N., and Scheet, P. (2009). Genotype-imputation accuracy across worldwide human populations. The American Journal of Human Genetics, 84, 235–250.

- Kass, R. and Wasserman, L. (1995). A reference Bayesian test for nested hypotheses and its relationship to the schwarz criterion. Journal of the American Statistical Association, 90, 928–934.
- Li, Y., Willer, C., Fing, J., Scheet, P., and Abecasis, G. (2010). Mach: using sequence and genotype data to estimate haplotypes and unobserved genotypes. Genetic Epidemiology, 34, 816-834.
- Marchini, J. and Howie, B. (2010). Genotype imputation for genome-wide association studies. Nature Reviews Genetics, 11, 499–511.
- Marchini, J., Howie, B., Myers, S., McVean, G., and Donnelly, P. (2007). A new multipoint method for genome-wide association studies by imputation of genotypes. Nature Genetics, 39, 906–913.
- McCullagh, P. and Nelder, J. (1989). Generalized Linear Models, Second Edition. Chapman and Hall, London.
- Plummer, M. (2008). Penalized loss functions for Bayesian model comparison. Biostatistics, 9, 523–539.
- Sanna, S., Li, B., and Mulas, A. (2011). Fine mapping of five loci associated with low density lipoprotein choesterol fetects variants that double the explained heritability. PLoS Genetics, 7, 1002198.
- Scheet, P. and Stephens, M. (2006). A fast and flexible statistical model for large-scale population genotype data: applications to inferring missing genotypes and haplotypic phase. The American Journal of Human Genetics, 78, 629–644.
- Schwarz, G. (1978). Estimating the dimension of a model. Annals of Statistics, 6, 461–464.
- Spiegelhalter, D., Best, N., Carlin, B., and Linde, A. V. D. (2002). Bayesian measures of model complexity and fit. Journal of the Royal Statistical Society: Series B, **64**, 583-639.
- Spiegelhalter, D., Best, N., Carlin, B., and Linde, A. V. D. (2014). The deviance information criterion: 12 years on (with discussion). Journal of the Royal Statistical Society: Series B, 64, 485–493.
- Watanabe, S. (2013). A widely applicable Bayesian information criterion. Journal of Machine Learning Research, 14, 867-897.

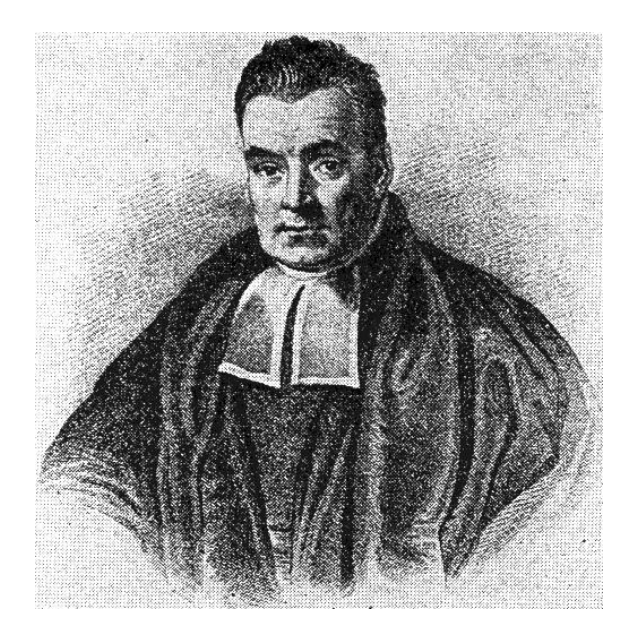

# Bayesian Statistics for Genetics Lecture 10: Software

Ken Rice

UW Dept of Biostatistics

July, 2016

### Off-the-shelf MCMC

Recall the big picture(s) of Markov Chain Monte Carlo;

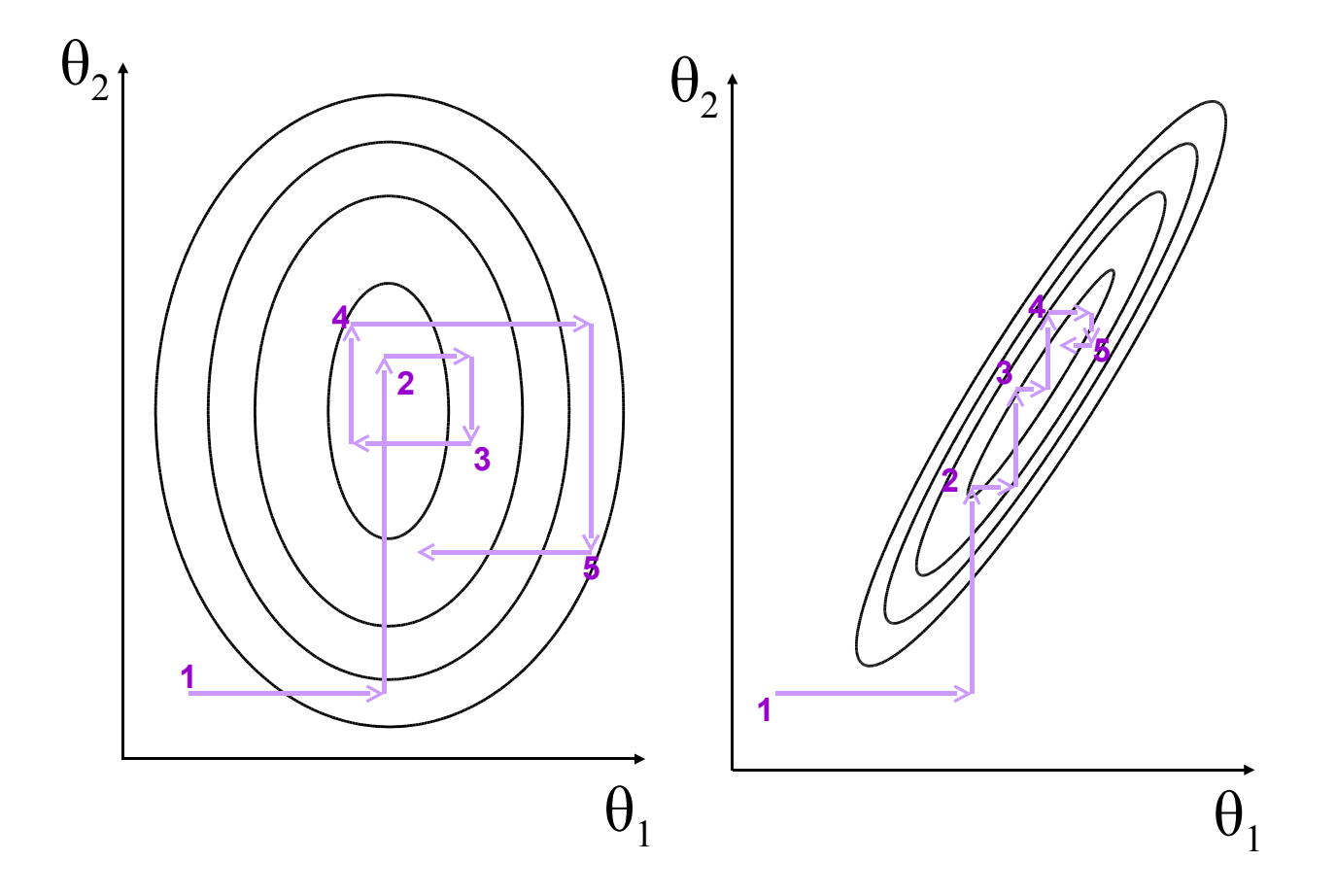

These show the Gibbs Sampler.

## Off-the-shelf MCMC

Recall the big picture(s) of Markov Chain Monte Carlo;

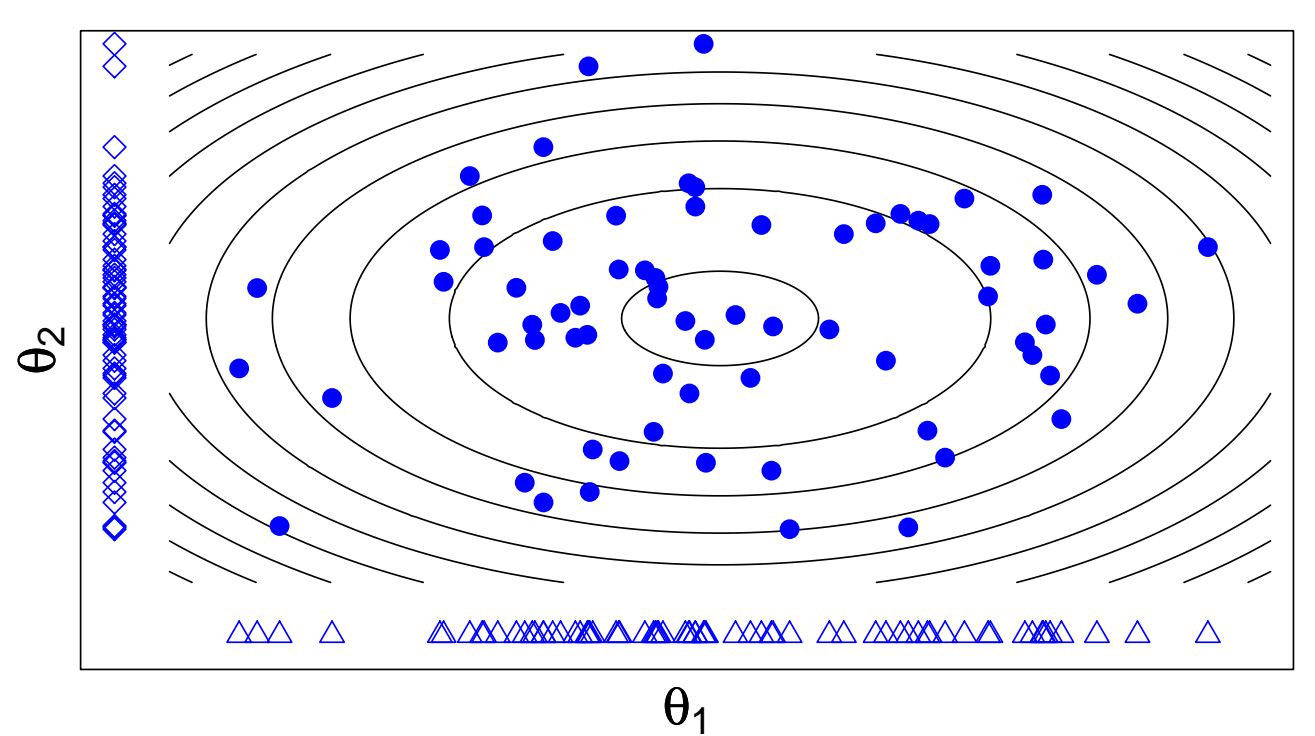

**Large sample (points) to estimate posterior (contours)**

However we get there, we want a large sample from the posterior distribution.

Markov Chain Monte Carlo (MCMC) is the general term for sampling methods that use Markov Chain processes<sup>\*</sup> to 'explore' the parameter space; the (many) random process values form our approximation of the posterior.

But in many settings this 'walking around' is mundane; once we specify the model and priors, the process of getting samples from the posterior can be done with no original thought  $-$  i.e. we can get a computer to do it.

Some example of this labor-saving approach;

- [WinBUGS](http://www.mrc-bsu.cam.ac.uk/software/bugs/) (next)
- ... or [JAGS,](https://martynplummer.wordpress.com/2016/04/05/new-windows-binary-for-r-3-3-0/) [OpenBUGS,](http://openbugs.net/w/FrontPage) [NIMBLE](https://bids.berkeley.edu/research/nimble-numerical-inference-hierarchical-models-using-bayesian-and-likelihood-estimation) and [Stan](http://mc-stan.org/)
- [INLA](http://www.r-inla.org/download) a competitor to MCMC

The R Task Views on [Genetics](https://cran.r-project.org/web/views/Genetics.html) and [Bayesian](https://cran.r-project.org/web/views/Bayesian.html) methods may also have specialized software; see also [Bioconductor](http://bioconductor.org/)

## WinBUGS

 $\mathbf u$ **Y<sup>1</sup>** θ **Y**<sub>2</sub><sup></sup> **Y<sup>3</sup> Y<sup>4</sup> BUGS** 

**Y<sup>6</sup>** Sampling (BUGS) project has developed software **Y<sup>5</sup>** where users specify only model and prior – everything Started in 1989, the Bayesian analysis Using Gibbs else is internal. WinBUGS is the most comprehensive version.

- The model/prior syntax is very similar to R
- ... with some annoying wrinkles variance/precision, also column major ordering in matrices
- Can be 'called' from R see e.g. R2WinBUGS, but you still need to code the model

child cancers 'not caused Before we try it on genetic data, a tiny by Sellafield'

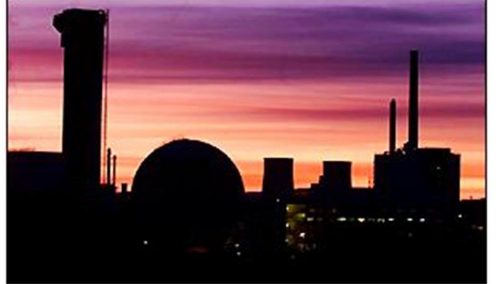

example 
$$
(n = 1, Y = 4)
$$
;

$$
Y|\theta \sim \text{Pois}(E \exp(\theta))
$$

$$
\theta \sim N(0, 1.797^2)
$$

$$
E = 0.25
$$

## WinBUGS

One (sane) way to code this in the BUGS language;

```
model{lambda <- E*exp(theta) ...syntax follows R
  theta\simdnorm(m,tau) ...prior for \thetam \leq -\Omegav \leq -1.797*1.797
```

```
Y∼dpois(lambda) ...Poisson distribution, like R
E <- 0.25 ...Constants could go in data
tau \leftarrow 1/v tau = precision NOT variance!
                     ...finish the model
```

```
#data
#inits
```

```
list(Y=4) Easiest way to input data
```
list(theta=0) Same list format; or use gen.inits

Notes on all this; (not a substitute for reading the manual!)

- This should look somewhat familiar, from the models we have been writing out. In particular '∼' is used to denote distributions of data and parameters
- All 'nodes' appear once on the LHS; hard work is done on RHS
- No formulae allowed when specifying distributions
- Data nodes *must* have distributions. Non-data nodes *must* have priors  $-$  it's easy to forget these
- Write vector math 'by hand'; beta0 + beta1 $*x1 + ...$
- This language can't do everything; BUGS does not allow e.g.  $Y \leftarrow U + V$

U∼dnorm(meanu,tauu); V∼dt(meanv,tauv,k)

#data

```
list(Y=...)
```
### WinBUGS

From 10,000 iterations, how do we do? (Note 'MC error' estimates Monte Carlo error in the posterior mean)

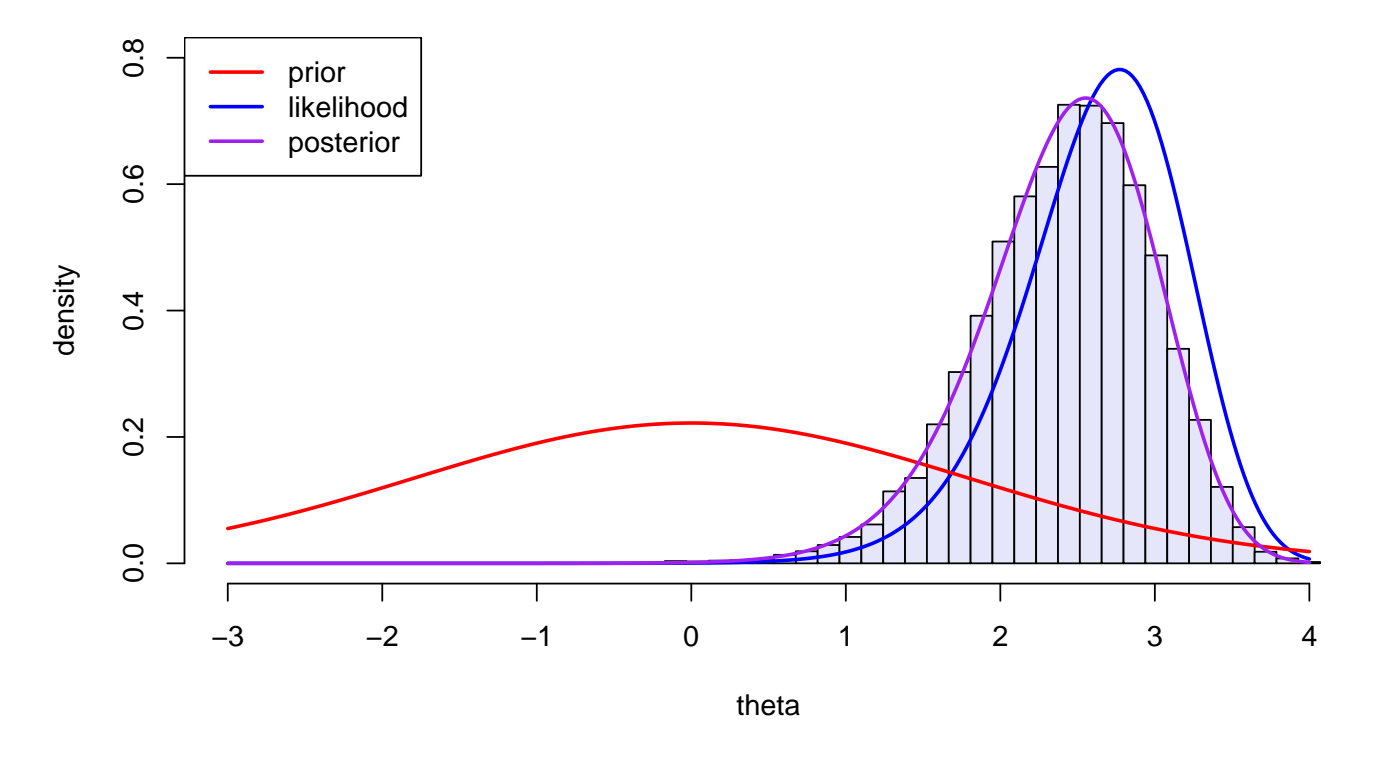

**Histogram of WinBUGS output**

node mean sd MC error 2.5% median 97.5% theta 2.422 0.5608 0.005246 1.229 2.466 3.388

## WinBUGS

Under the hood, here's how WinBUGS 'thinks';

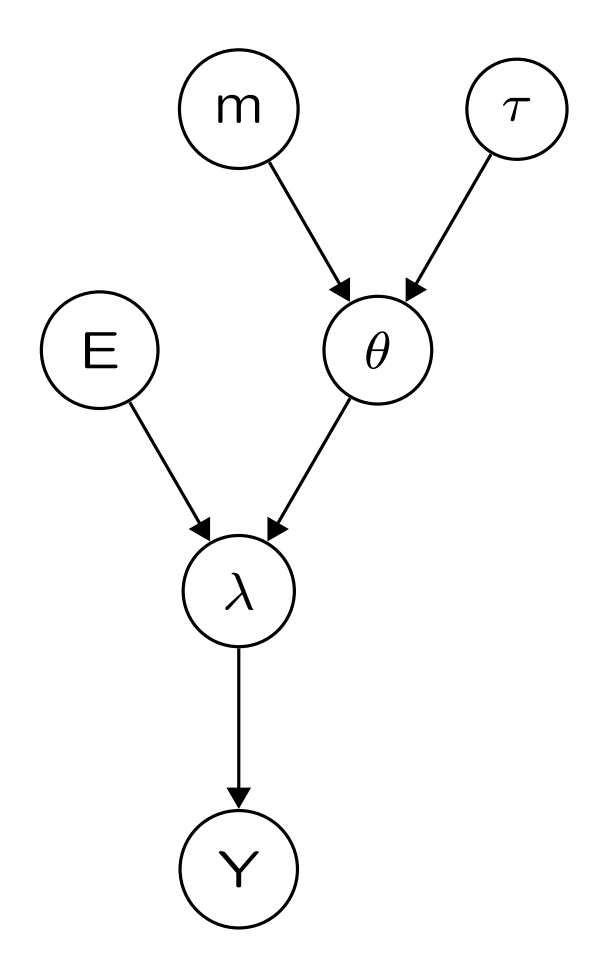

- $m$ )  $(\tau)$  It's a DAG; arrows represent stochastic relationships (not causality)
	- Some texts use square nodes for observed variables  $(Y, \text{here})$
	- To do a Gibbs update, we need to know/work out the distribution of a node conditional on only its parents, children, and its children's other parents<sup>\*</sup>.

\* This set is a node's 'Markov blanket'. The idea saves a lot of effort, and is particularly useful when fitting random effects models.

A multinomial example, with a default prior;

$$
\mathbf{Y} \sim \text{Multinomial}(n, \theta)
$$
\n
$$
\text{where } \theta = (p^2, 2p(1-p), (1-p)^2)
$$
\n
$$
p \sim \text{Beta}(0.5, 0.5).
$$

A typical way to code it in "the BUGS language";

```
model{
   y[1:3] \sim dmulti(theta[], n)
   theta[1] <- p*ptheta[2] <- 2*p*(1-p)theta[3] \leftarrow (1-p)*(1-p)p ~ dbeta(0.5, 0.5)
}
```
### WinBUGS: HWE example

We have  $n = 186$ , and  $Y = (53, 95, 38)$ .

We will run 3 chains, starting at  $p = 0.5, 0.1$  and 0.9.

In WinBUGS, input these by highlighting list objects:

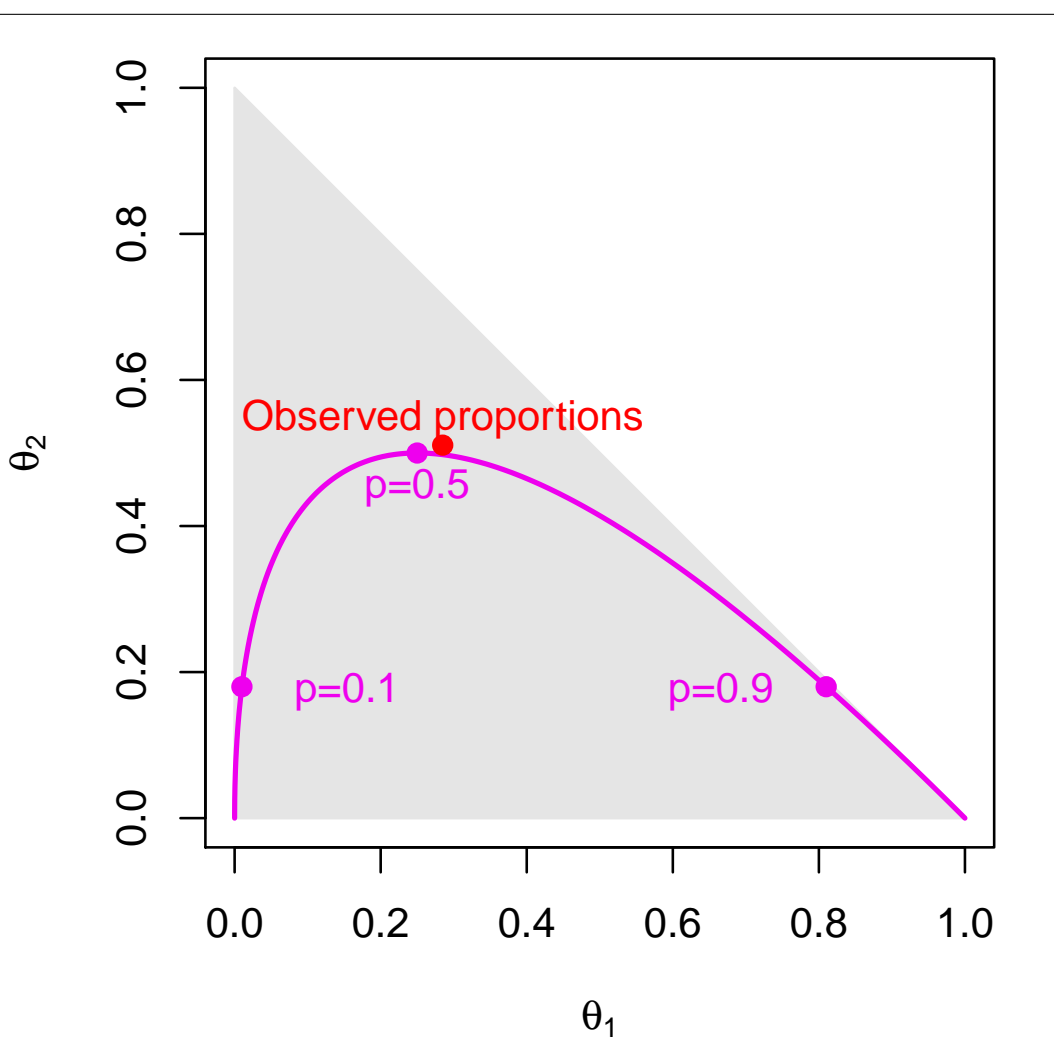

# Data # Initial values list(y=c(53,95,38),n=186) list(p=0.5)

list(p=0.1) list(p=0.9)

### WinBUGS: HWE example

WinBUGS unlovely but functional in-house output;

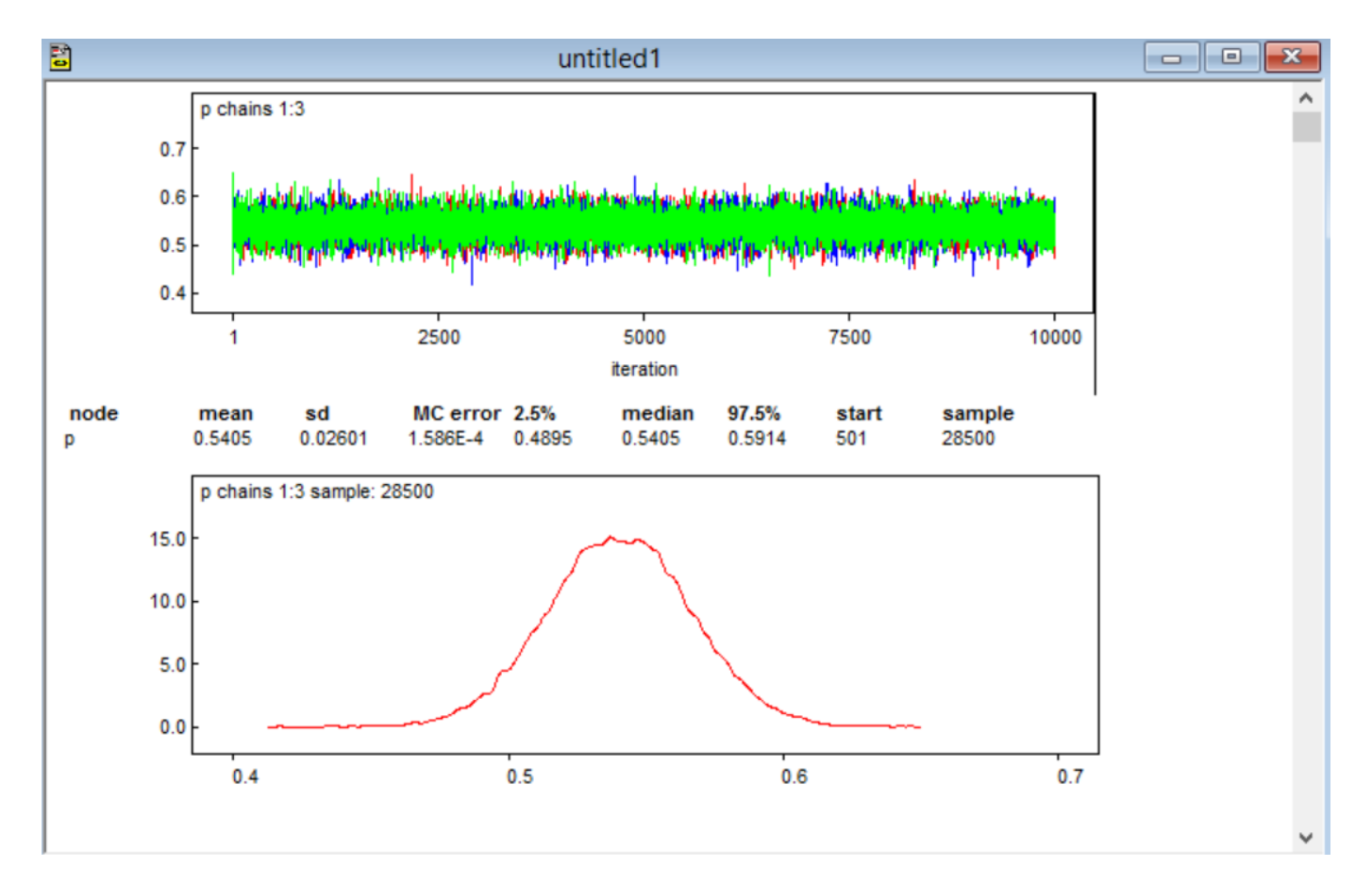

The posterior has 95% support for  $p \in (0.49, 0.59)$ , the posterior mean  $=$  posterior median  $=$  0.54. Use coda to get the chain(s).

### WinBUGS: less pointy-clicky

Apart from coming up with the model, everything can be automated  $-$  using R's R2WinBUGS package;

```
library("R2WinBUGS")
hweout <- bugs(data=list(y=c(53,95,38),n=186),
   inits=list(p=0.5, p=0.1, p=0.9),
               parameters.to.save=c("p"),
                  model.file="hweprog.txt",
                  bugs.directory = "C:/Program Files/WinBUGS14",
                  n.chains=3, n.iter=10000,
                  n.burnin=500, n.thin=1, DIC=FALSE)
```
- Model code in a separate file (hweprog.txt)
- Specify the data and initial values as R structures
- Tell R where to find WinBUGS
- The output is stored in hweout, an R object  $-$  no need to go via coda
- When debugging, pointy-clicky WinBUGS is still useful
- See next slide for less-clunky graphics

### WinBUGS: less pointy-clicky

> print(hweout, digits=3) Inference for Bugs model at "hweprog.txt", fit using WinBUGS, 3 chains, each with 10000 iterations (first 500 discarded) n.sims = 28500 iterations saved mean sd 2.5% 50% 97.5% Rhat n.eff 0.540 0.026 0.490 0.541 0.590 1.001 28000.000 For each parameter, n.eff is a crude measure of effective sample size, and Rhat is the potential scale reduction factor (at convergence, Rhat=1).

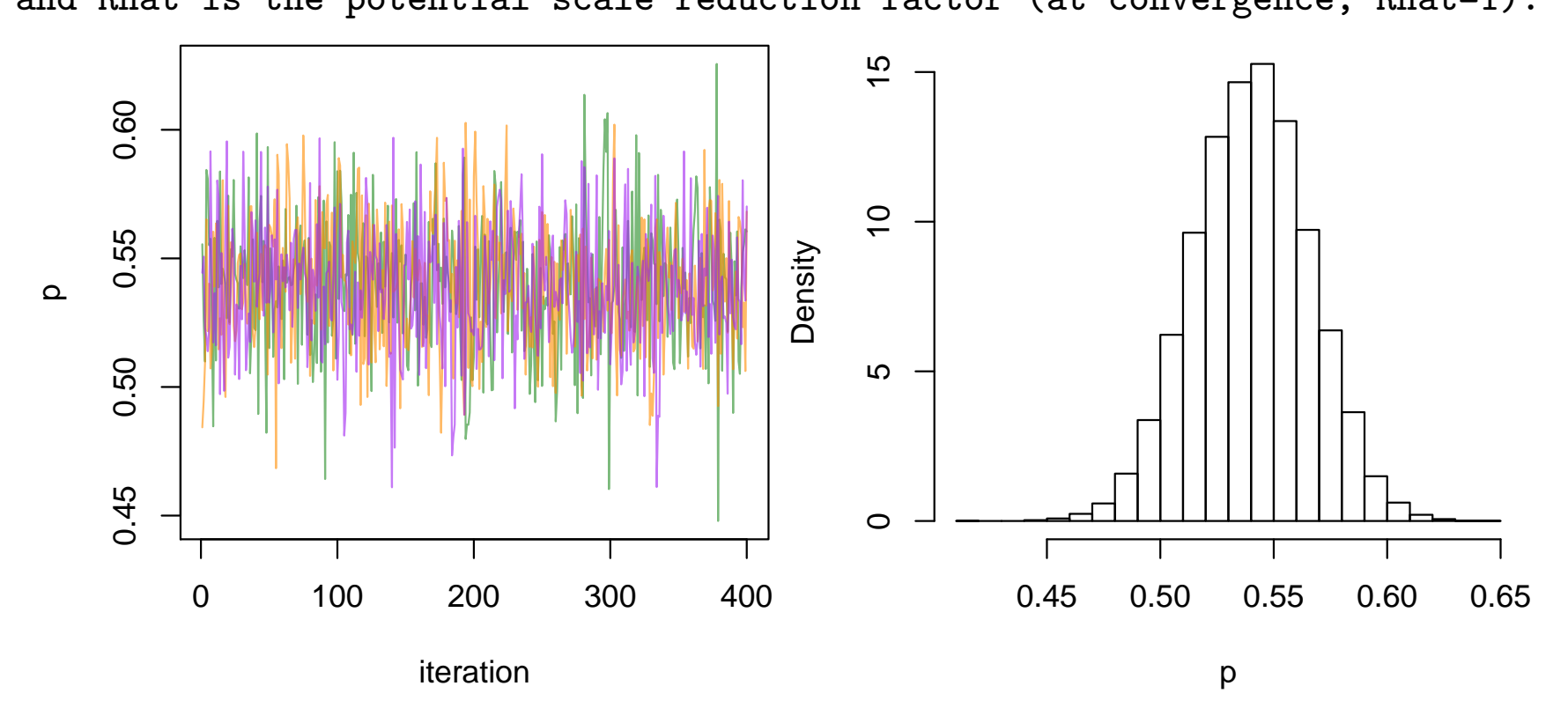

## WinBUGS: how it works (roughly)

- As well as the Markov blanket idea, WinBUGS uses what it knows about conjugacy to substitute closed form integrals in the calculations, where it can. (e.g. using inverse-gamma priors on Normal variances)
- Otherwise, it chooses from a hierarchy of sampling methods – though these are not cutting-edge
- Because of its generality, and the complexity of turning a model into a sampling scheme, don't expect too much help from the error messages
- Even when the MCMC is working correctly, it is possible you may be fitting a ridiculous, unhelpful model. WinBUGS' authors assume you take responsibility for that

Also, while Gibbs-style sampling works well in many situations, for some problems it's not a good choice. If unsure, check the literature to see what's been tried already.

### WinBUGS: other engines

WinBUGS is no longer updated — but it's pointy-clicky interface remains a good place to get started. The BUGS language, describing models, is now used in JAGS, NIMBLE and OpenBUGS. Here's rjags using the exact same model file we just saw;

```
> library("rjags")
> jags1 <- jags.model("hweprog.txt", data=list(y=c(53,95,38),n=186) )> update(jags1, 10000)
> summary( coda.samples(jags1, "p", n.iter=10000) )
Iterations = 11001:21000
Thinning interval = 1Number of chains = 1
Sample size per chain = 10000
1. Empirical mean and standard deviation for each variable,
  plus standard error of the mean:
         Mean SD Naive SE Time-series SE
    0.5398583 0.0258055 0.0002581 0.0003308
2. Quantiles for each variable:
 2.5% 25% 50% 75% 97.5%
0.4890 0.5225 0.5398 0.5576 0.5895
```
JAGS uses C, so is easier to extend than WinBUGS.

### Stan

[Stan](http://mc-stan.org/) is similar to BUGS, WinBUGS, JAGS etc – but new & improved;

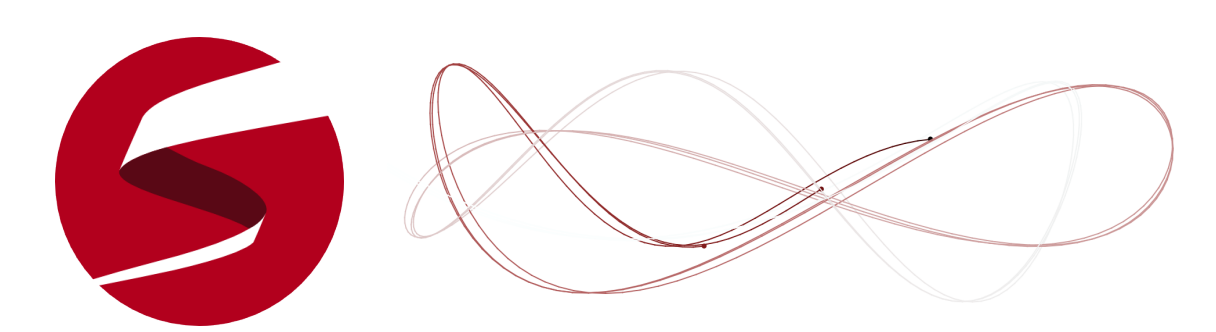

- Coded in  $C++$ , for faster updating, it runs the No U-Turn Sampler – cleverer than WinBUGS' routines
- The rstan package lets you run chains from R, just like we did with R2WinBUGS
- Some modeling limitations  $-$  no discrete parameters  $-$  but becoming popular; works well with some models where WinBUGS would struggle
- Basically the same modeling language as WinBUGS but Stan allows R-style vectorization
- Requires declarations (like  $C++$ ) unlike WinBUGS, or R so models require a bit more typing...

A Stan model for the HWE example

```
data {
    int y[3];
}
parameters {
   real<lower=0,upper=1> p;
}
transformed parameters {
   simplex[3] theta;
   theta[1] = p*p;theta[2] = 2*p*(1-p);
   theta[3] = (1-p)*(1-p);
}
model {
   p~beta(0.5, 0.5);
   y~multinomial(theta);
}
```
- More typing than BUGS!
- But experienced programmers will be used to this overhead

### Stan: example

With the model stored in HWEexample.stan (a text file) the rest follows as before;

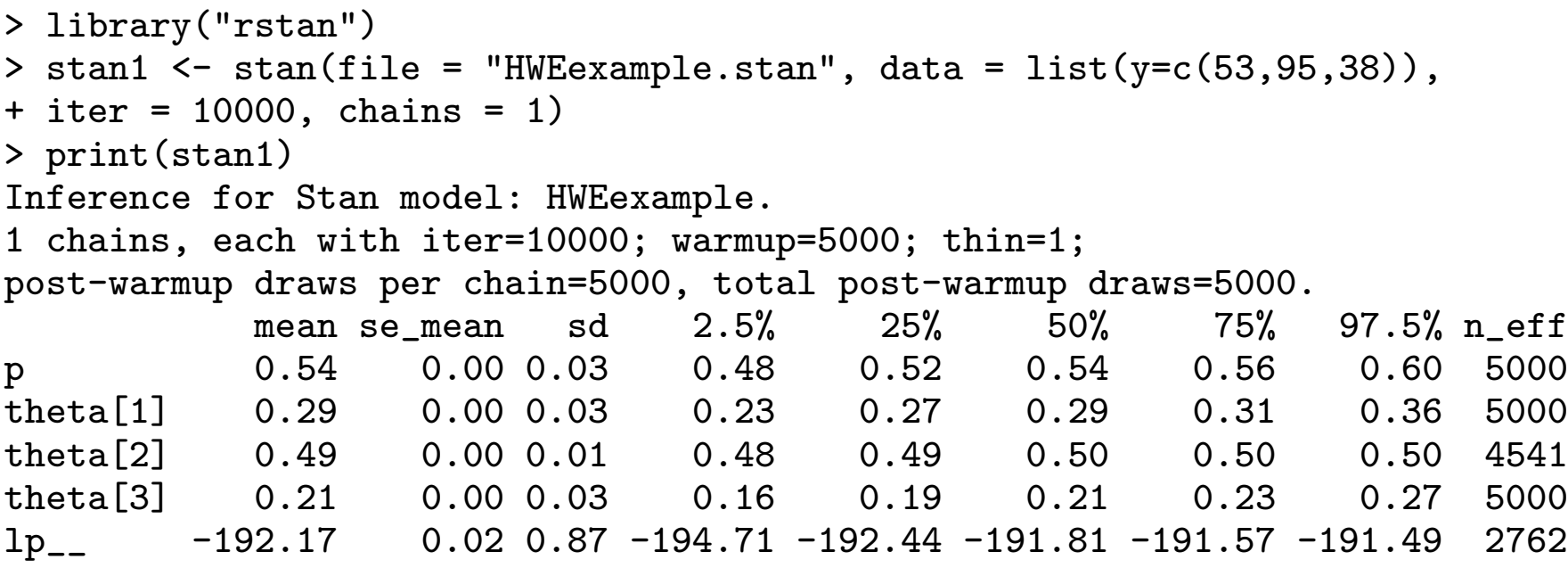

Samples were drawn using NUTS(diag\_e) at Tue Jul 26 14:13:31 2016.

- Iterations in the stan1 object can be used for other summaries, graphs, etc
- 1p<sub>--</sub> is the log likelihood, used in (some) measures of model fit

## INI A

We've seen various examples of Bayesian analysis using Integrated Nested Laplace Approximation (INLA). For a (wide) class of models known as Gaussian Markov Random Fields, it gives a very accurate approximation of the posterior by 'adding up' a series of Normals.

- This approximation is not stochastic not a Monte Carlo method
- Even with high-dimensional parameters, where MCMC works less well/badly, INLA can be practical
- INLA is so fast that e.g. 'leave-one-out' & bootstrap methods are practical – and can scale to GWAS-size analyses
- Fits most regression models but not everything, unlike MCMC
- Non-standard posterior summaries require more work than manipulating MCMC's posterior sample

### INLA

The inla package in R has syntax modeled on R's glm() function. And with some data reshaping, our HWE example is a GLM;

```
> y <- c(53,95,38) # 2,1,0 copies of allele with frequency "p"
> n < -186> longdata \leq data.frame(y=rep(2:0, y), ni=rep(2, n))
> # non-Bayesian estimate of log(p)/(1-log(p)) i.e. log odds
> glm1 <- glm( cbind(y,ni-y) ~ 1, data=longdata, family="binomial" )
> expit \le function(x){exp(x)/(1+exp(x))}
> expit(coef(glm1))
(Intercept)
 0.5403226
> expit(confint(glm1))
   2.5 \% 97.5 %
0.4895317 0.5905604
> inla1 <- inla( y~1, family="binomial", data=longdata, Ntrials=rep(2,n) )
> summary(inla1)$fixed
             mean sd 0.025quant 0.5quant 0.975quant mode kld
(Intercept) 0.1616 0.104 -0.0422 0.1615 0.3661 0.1612 0
> expit(summary(inla1)$fixed[,3:5]) # posterior of "p"
0.025quant 0.5quant 0.975quant
0.4894516 0.5402875 0.5905163
```
For non-default priors, see the examples on the course site.